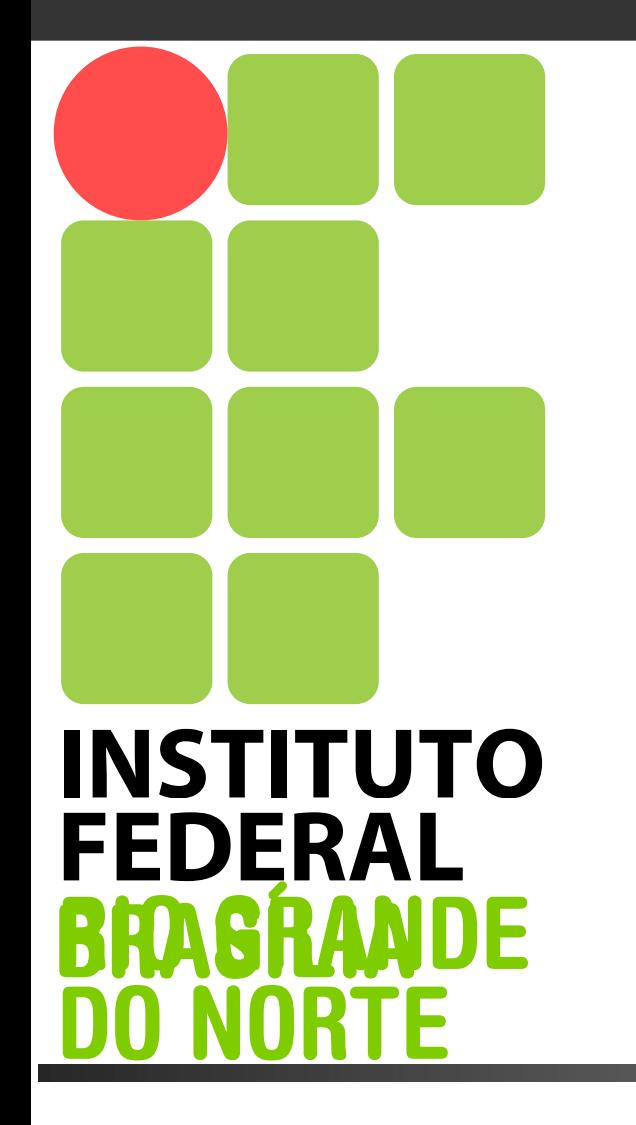

**Campus Taguatinga**

**Coordenação de Informática**

**Manutenção e Suporte**

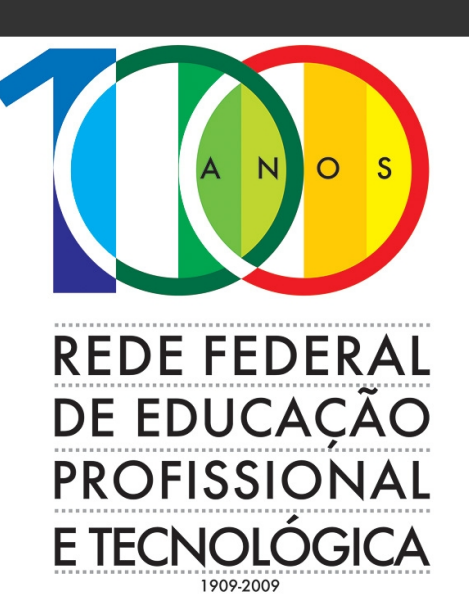

#### **Sistemas Operacionais Aplicados a Redes**

#### **BANCO DE DADOS DNS**

 **Prof. Bruno Pereira Pontes bruno.pontes@ifb.edu.br**

Carga Horária: 80 horas-aulas

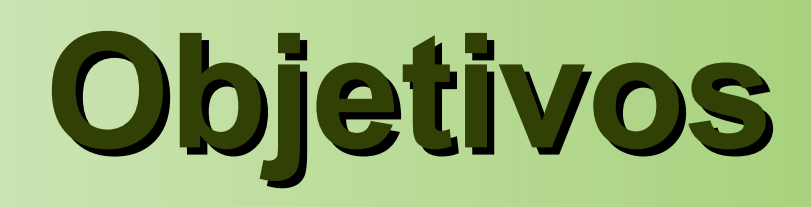

- Conhecer as características, funcionalidades e componentes do serviço de resolução de nomes (Domain Name Service – DNS);
- Capacitar o aluno a projetar, instalar, configurar e disponibilizar o DNS;
- Incentivar a utilização correta e bem ajustada dos serviços de produção;
- Fomentar a utilização de boas práticas objetivando a oferta de serviços adequados, com ótima disponibilidade e a um custo razoável;

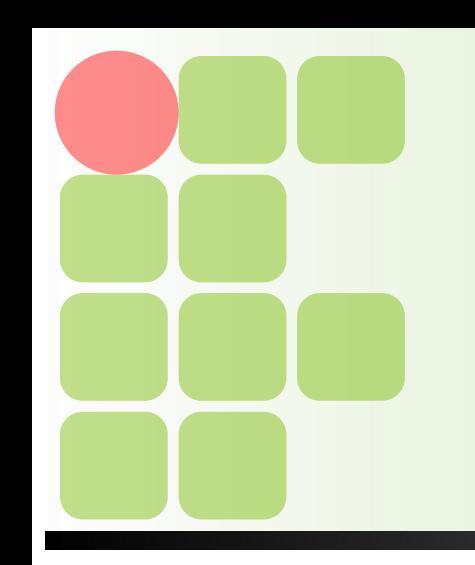

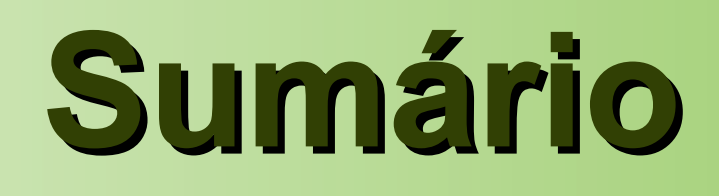

- ■O Banco de dados DNS;
- ■Registros de Recursos;
- ■Comandos em arquivos de zonas;
- Arquivo com Banco de Dados;

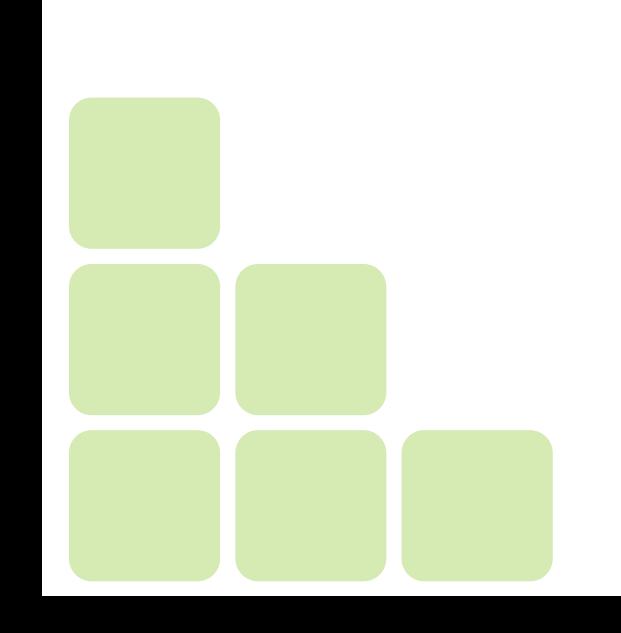

# **O Banco de dados DNS**

- O banco de dados DNS de um domínio é um conjunto de arquivos de texto mantidos pelo administrador no servidor de nomes mestre do domínio;
- Esses arquivos de textos são normalmente chamados de arquivos de zonas;
- Arquivos de zonas contém dois tipos de entradas: comandos do analisador sintático e os chamados registros de recurso (RRs);
- Os RRs são os dados que descrevem o(s) domínio(s) e apenas eles realmente fazem parte do banco de dados;
- Os comandos do analisador sintático simplesmente fornecem algumas maneiras reduzidas para introduzir registros;

- Os dados associados com os nomes de domínio estão contidos em Resource Records ou RRs (Registro de Recursos);
- São divididos em classes e tipos;
- Atualmente existe uma grande variedade de tipos;
- Um registro de recurso é uma tupla de cinco campos;
- Os campos são separados por espaços em branco e podem conter os caracteres especiais mostrados abaixo:

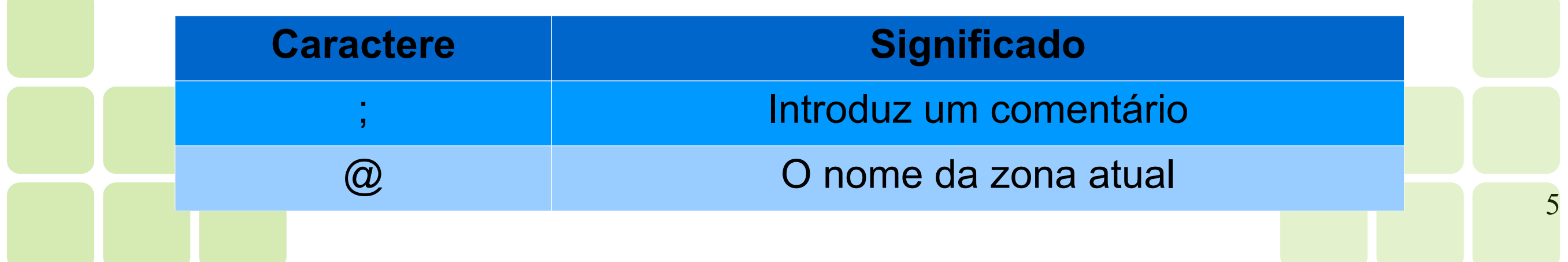

**[Name] [Time\_to\_live] [Class] Type Value**

6

- **Name:** identifica a entidade (um host ou domínio) que o registro descreve. Pode ser relativo ou absoluto. Os absolutos devem terminar com um . (ponto);
- **Time\_to\_live:** fornece uma indicação do tempo de vida do registro em cache;
- **Class:** especifica o tipo de rede. No caso de informações relacionadas à Internet, ele é sempre IN;
- **Type:** informa qual é o tipo do registro;
- **Value:** Pode ser um número, um nome de domínio ou um string ASCII. A semântica dependerá do tipo de registro;

7

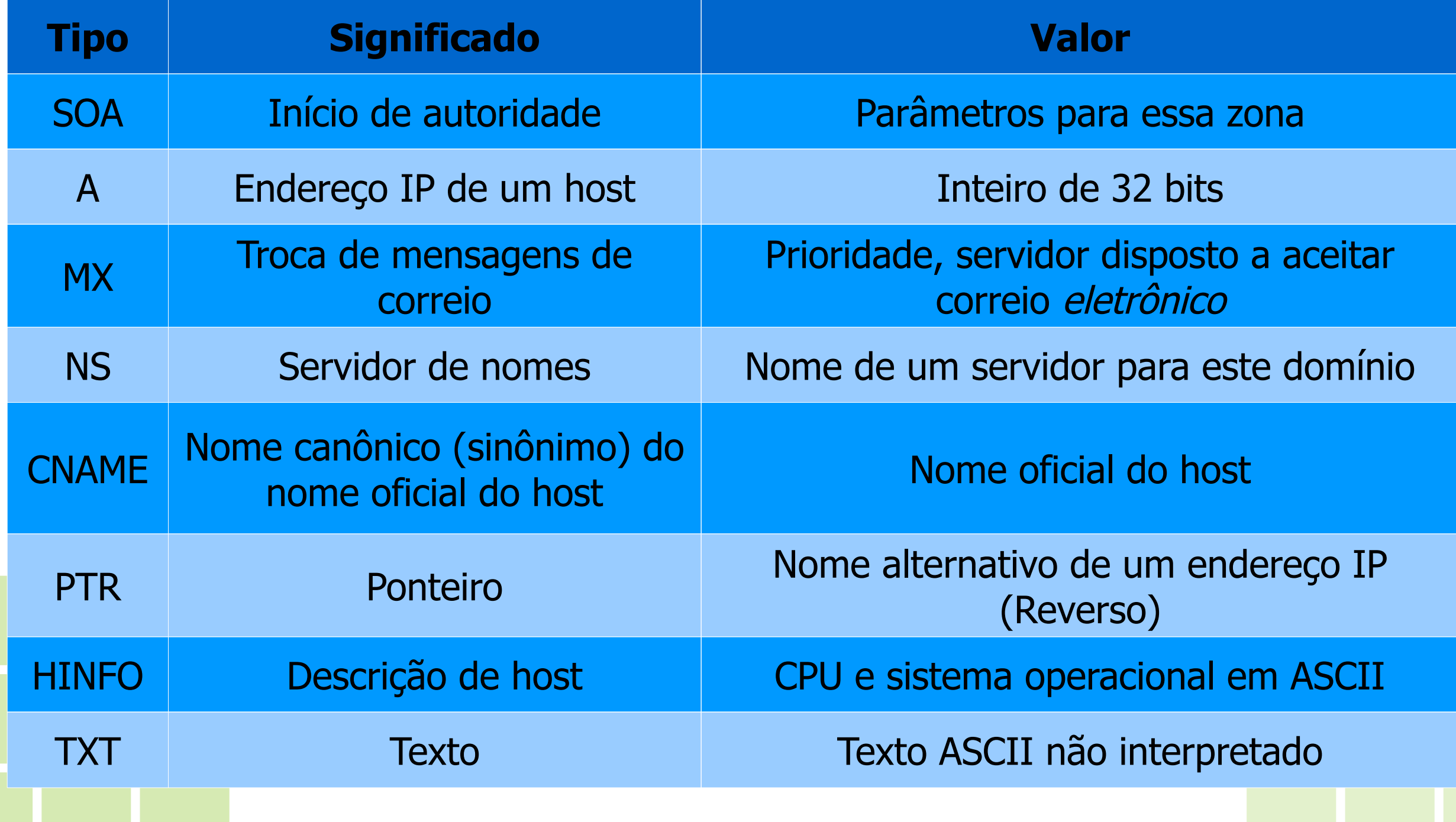

- Parâmetros do RR SOA:
	- Serial: O número de revisão do arquivo de zona. Tem efeito na transferência de zona;
	- Refresh: O tempo, em segundos, que um servidor DNS secundário espera antes de consultar a origem da zona para tentar renová-la;
	- Retry: O tempo, em segundos, que um servidor secundário espera antes de tentar novamente uma transferência de zona falha;
	- Expire: O tempo, em segundos, antes que o servidor secundário pare de responder às consultas depois de transcorrido um intervalo de atualização no qual a zona não foi renovada ou atualizada;
	- Minimum: Tempo de sobrevida de respostas negativas que são armazenadas em cache;

#### ■Exemplo de uso do RR **SOA**:

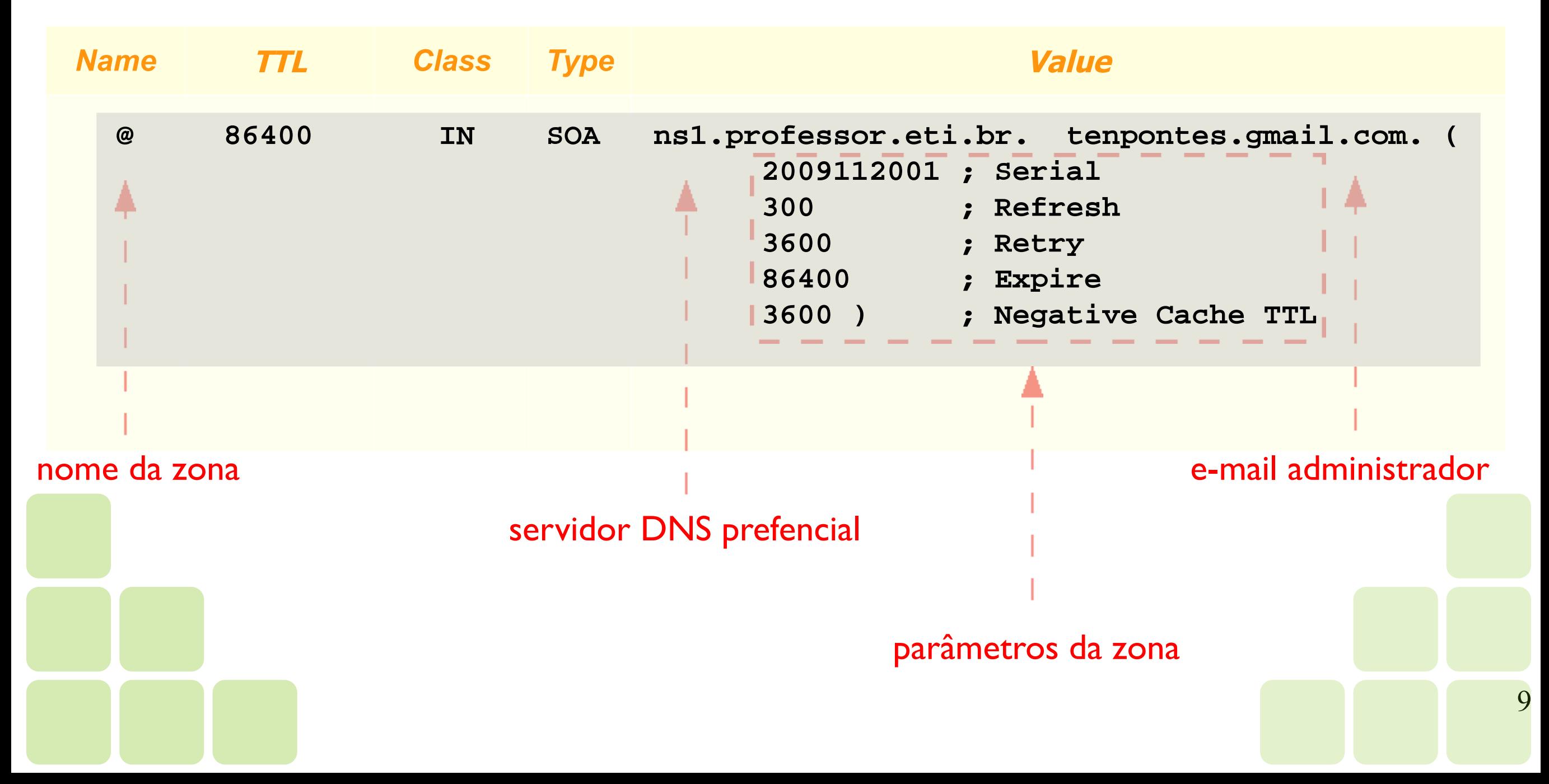

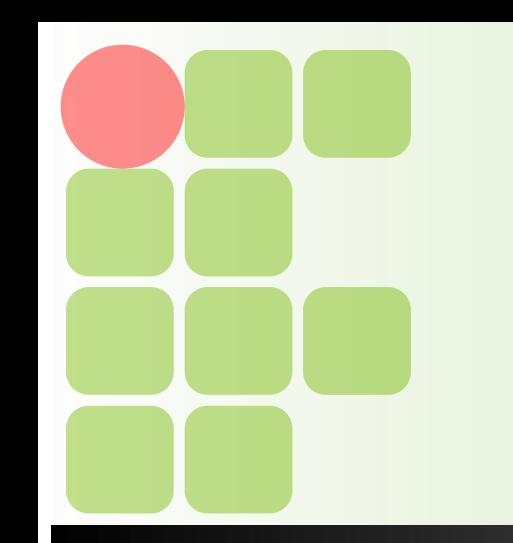

#### ■Exemplo de uso do RR **NS**:

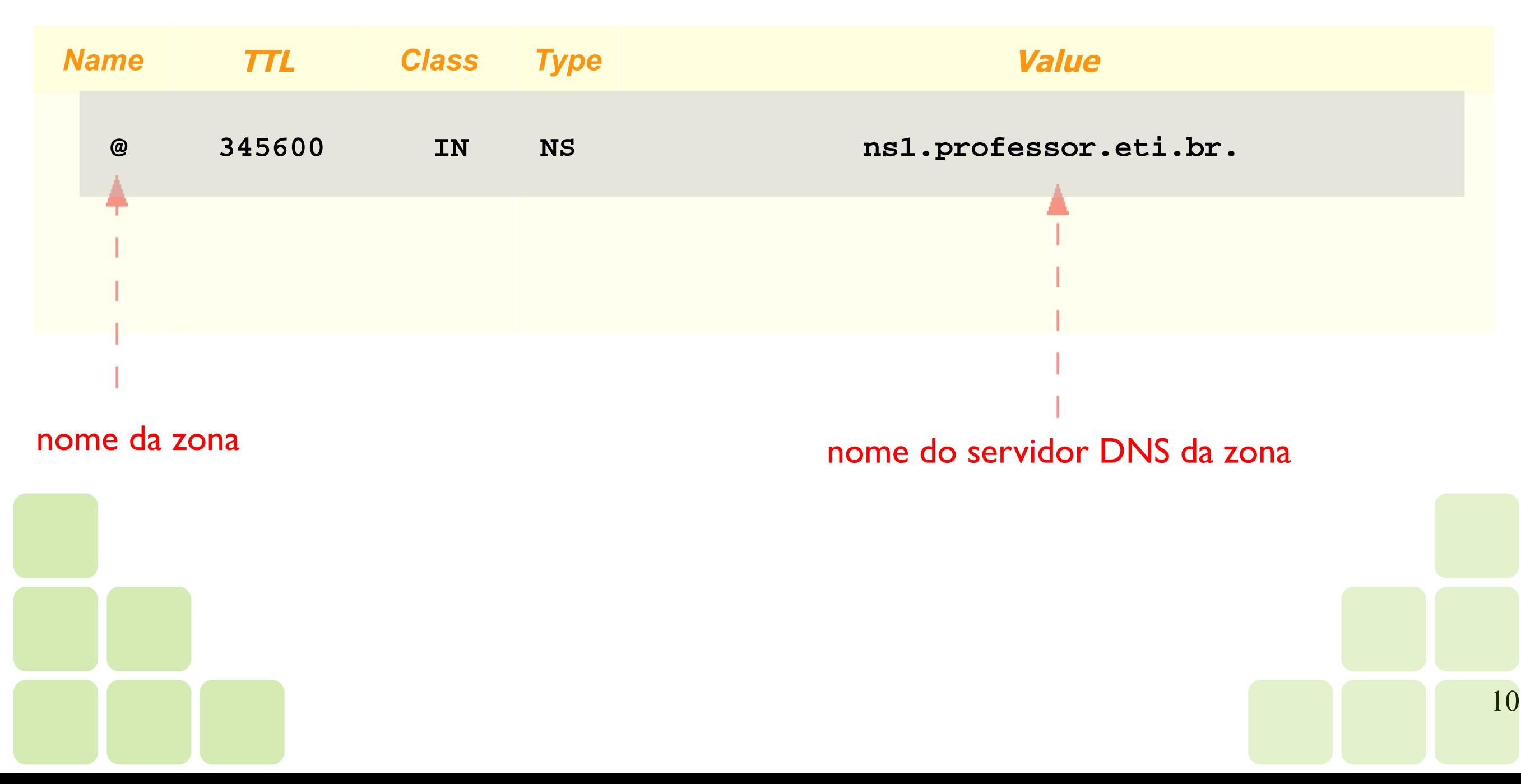

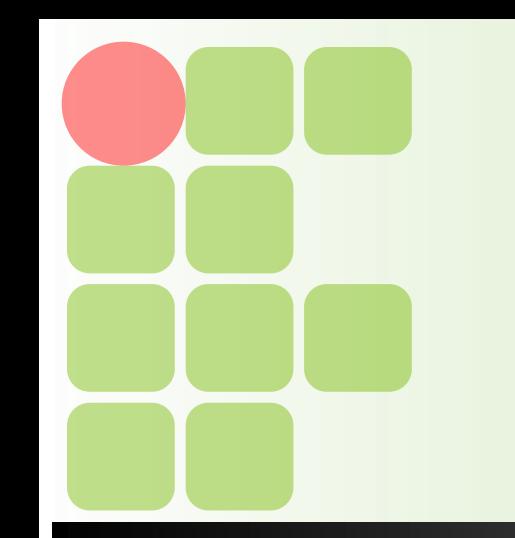

#### ■Exemplo de uso do RR **MX**:

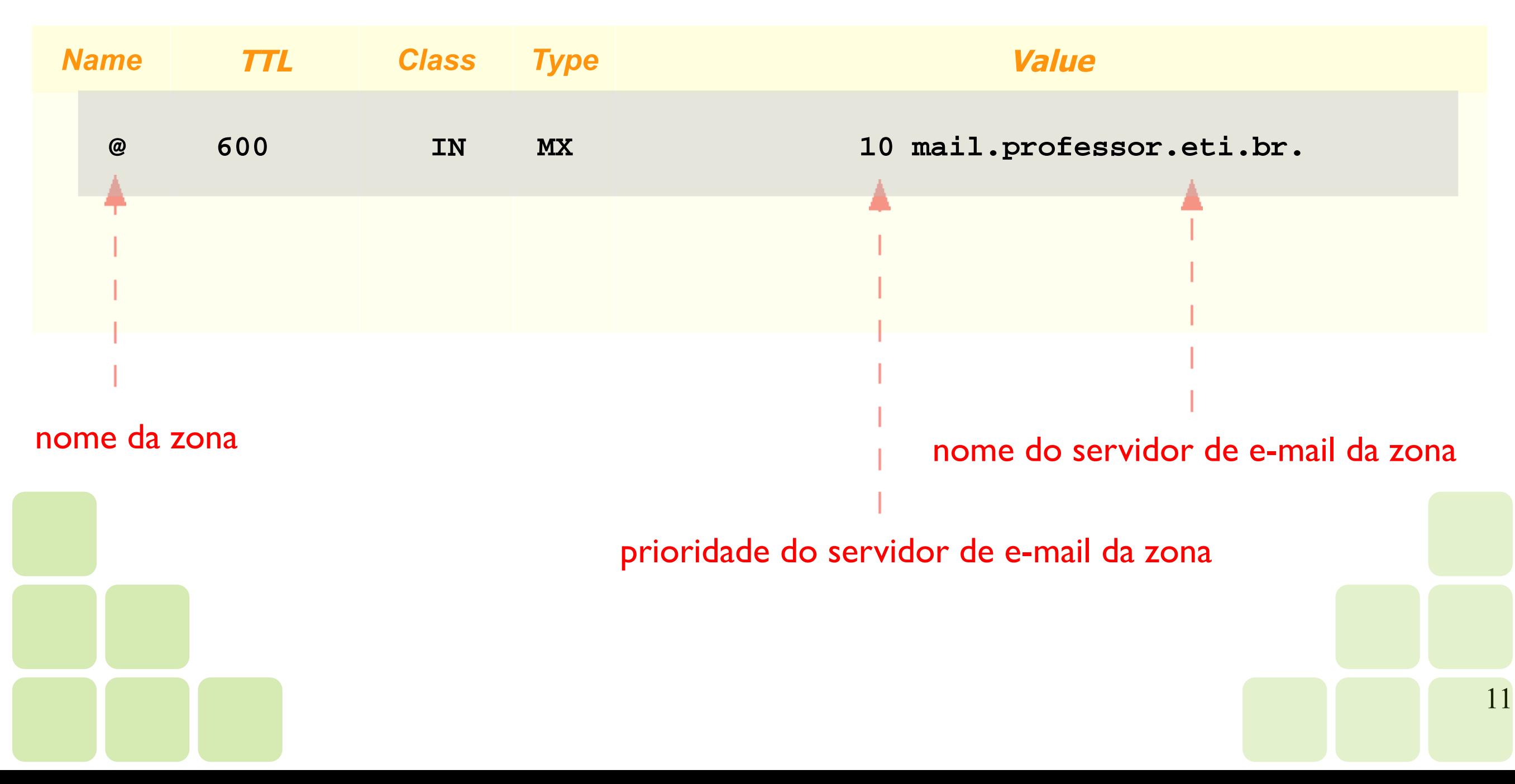

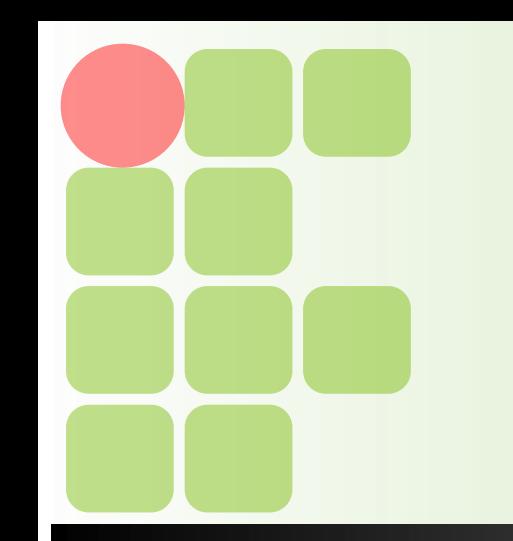

#### ■Exemplo de uso do RR **A**:

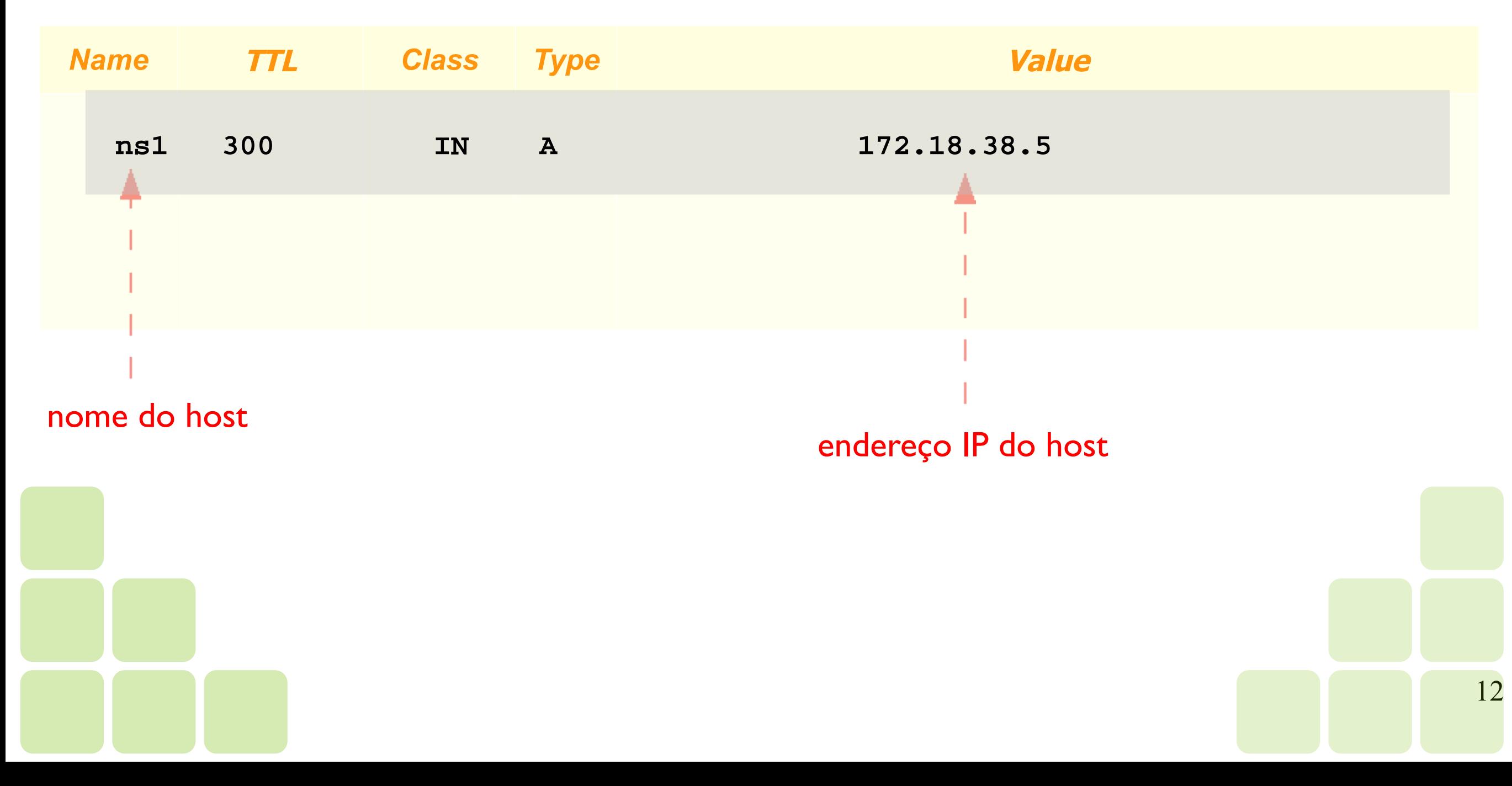

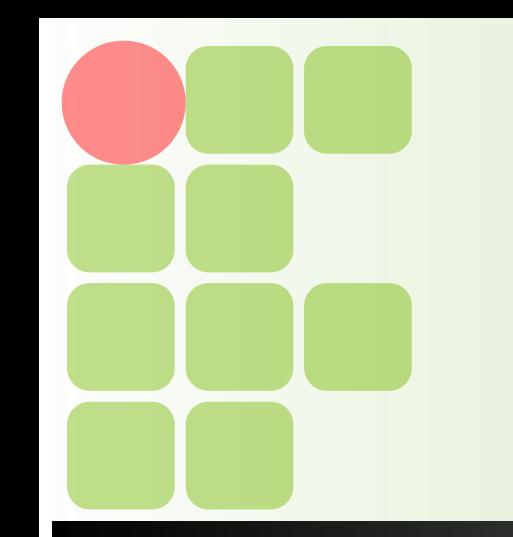

#### ■Exemplo de uso do RR **A**:

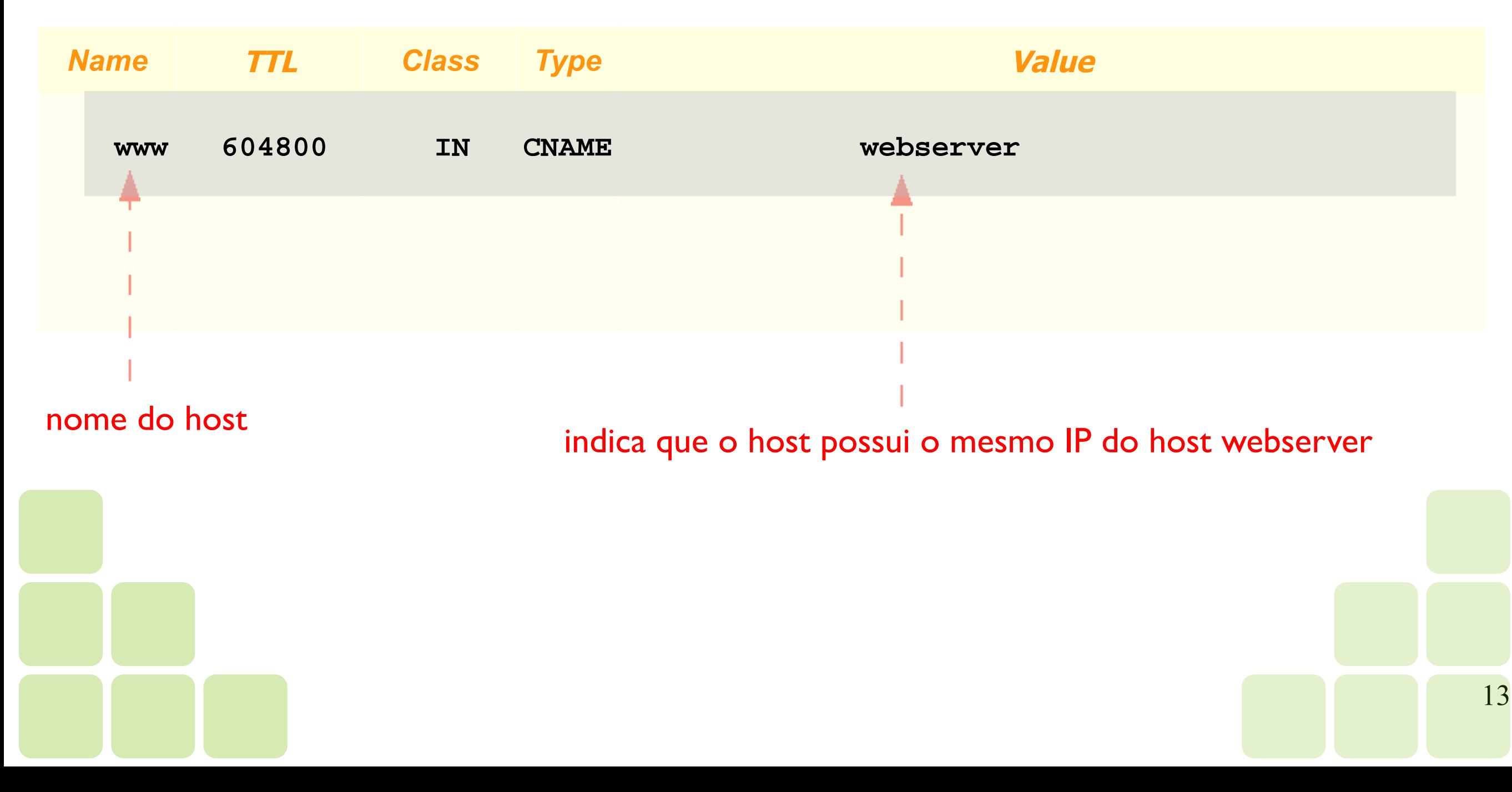

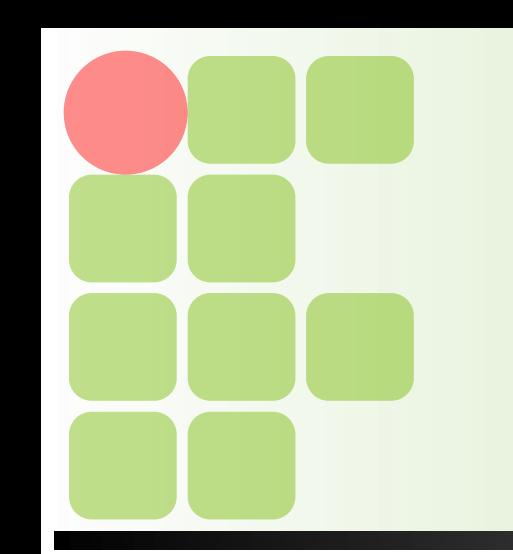

- ■Observações importantes a respeito do RR CNAME:
	- ●Registros MX, NS, CNAME, ou SOA só devem se referir a um registro A;
	- ●RRs referindo-se a um CNAME podem ocasionar problemas de buscas e carga extra na rede;

# **Comandos em arquivos de zona**

- Os comandos são apenas diretivas do analisador de sintaxe que ajudam a torna o manutenção dos arquivos de zona mais legível e mais fácil de manter;
- Os comandos influenciam a maneira como analisador de sintaxe interpreta os registros subsequentes;
- Os comandos têm obrigatoriamente que começar na primeira coluna e cada um deles deve ocupar uma linha exclusiva;

# **Comandos em arquivos de zona**

- Existem três comandos principais:
	- ●\$ORIGIN nomeDeDomínio
	- ●\$INCLUDE nomeDeArquivo [origem]
	- ●\$TTL padrãottl
- ■Os comandos \$ORIGIN e \$TTL são especificados nas RFCs e devem ser entendidos por todos os servidores de nomes;

# **Arquivo do Banco de Dados**

- Deve conter um RR SOA, indicando o início de autoridade sobre a zona;
- Deve conter um RR NS para cada servidor autoritativo da zona que se deseje divulgar;
- Deve conter um RR MX para cada servidor de email da zona. Cada servidor pode ser uma prioridade diferente;
- Deve conter um RR A para cada host que se deseja nomear, incluindo os hosts NS e MX;

Pode conter um RR CNAME para um segundo nome de um host;

# **Arquivo do Banco de Dados**

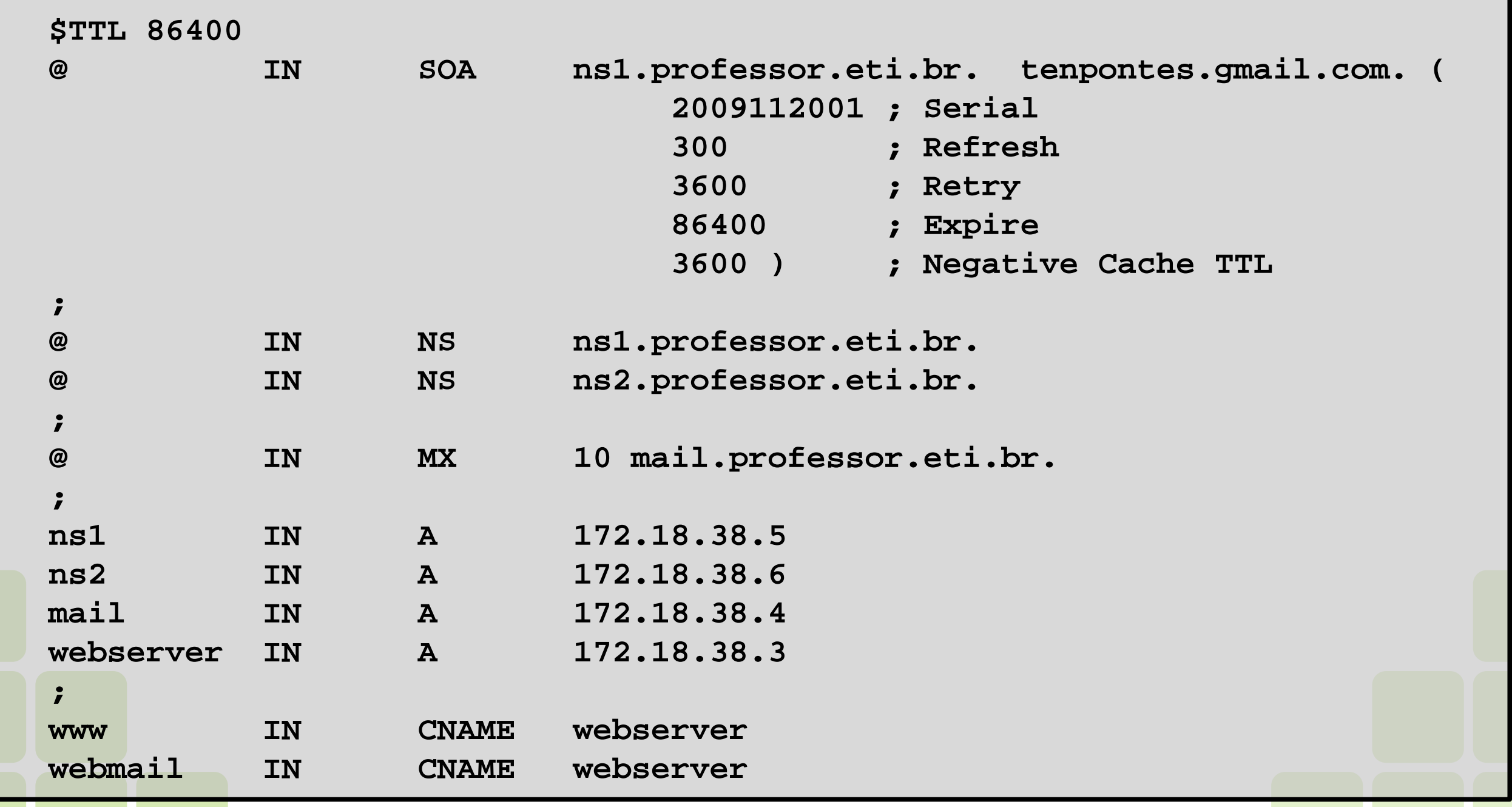

# **Arquivo do Banco de Dados**

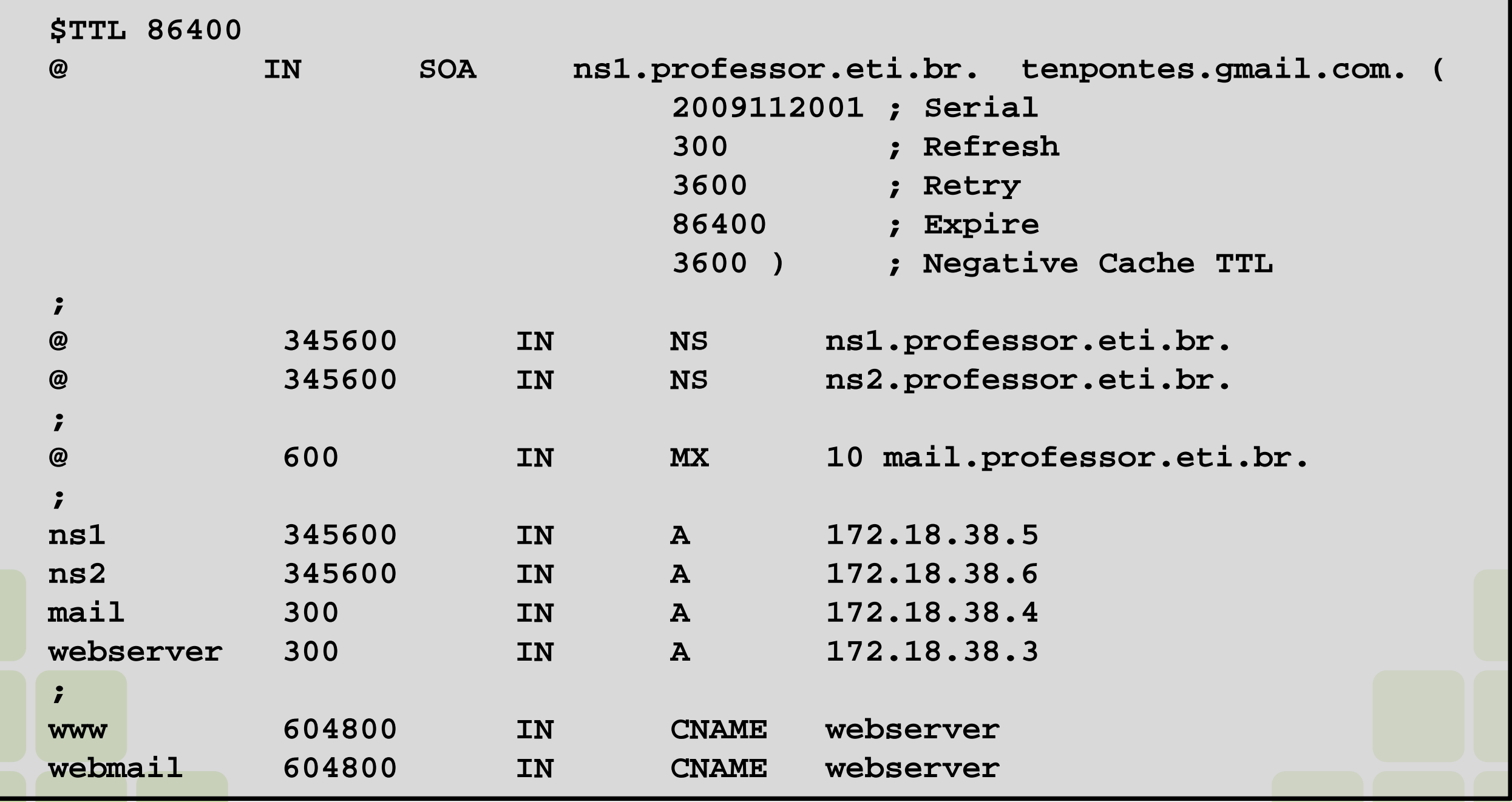

19

## **Bibliografia**

 FERREIRA, R. E., Guia do Administrador do Sistema, Novatec Editora, 2003

- MORIMOTO, C. E., Redes e Servidores Linux: Guia Prático - GDH Press e Sul Editores, 2008
- NEMETH, E., SYNDER, G. e HEIN, T. R., Manual Completo do Linux: Guia do Administrador, Pearson, 2007;
- TANENBAUM, S. A., Redes de Computadores, 4<sup>ª</sup> Edição, Campus.